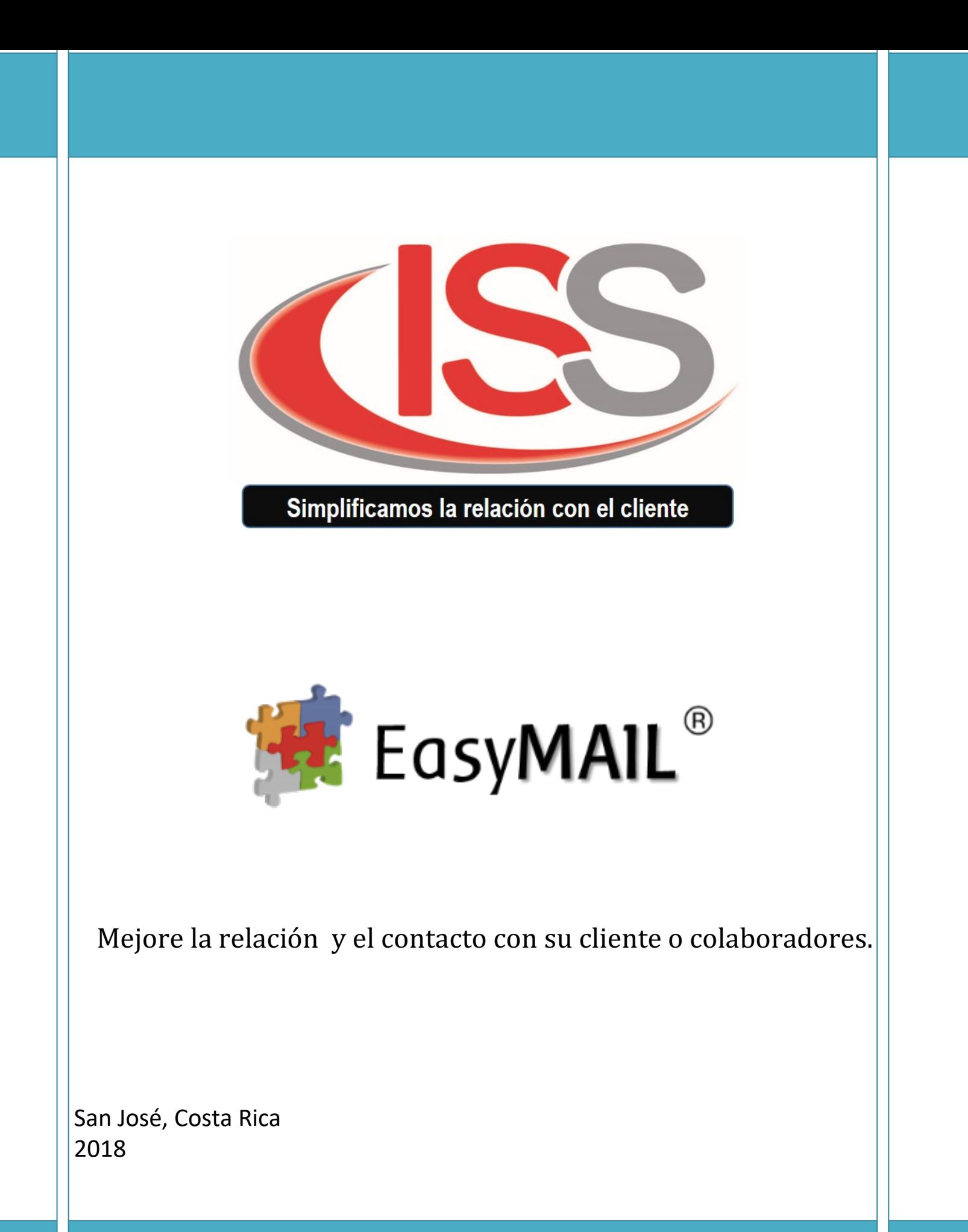

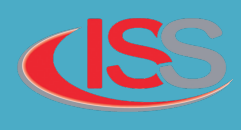

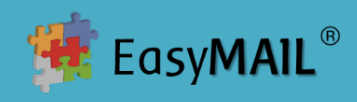

## **Descripción del Producto**

La herramienta EasyMail forma parte de la suite EasyCRM, donde nuestra principal fortaleza es la integración de la estrategia de negocio con los procesos y canales de contacto directo con el cliente e internamente a través de correo electrónico, SMS, Telefonía, Aplicación Móvil, Web, Redes Sociales.

El canal de interacción individual o masiva de correo electrónico es la herramienta EasyMail.

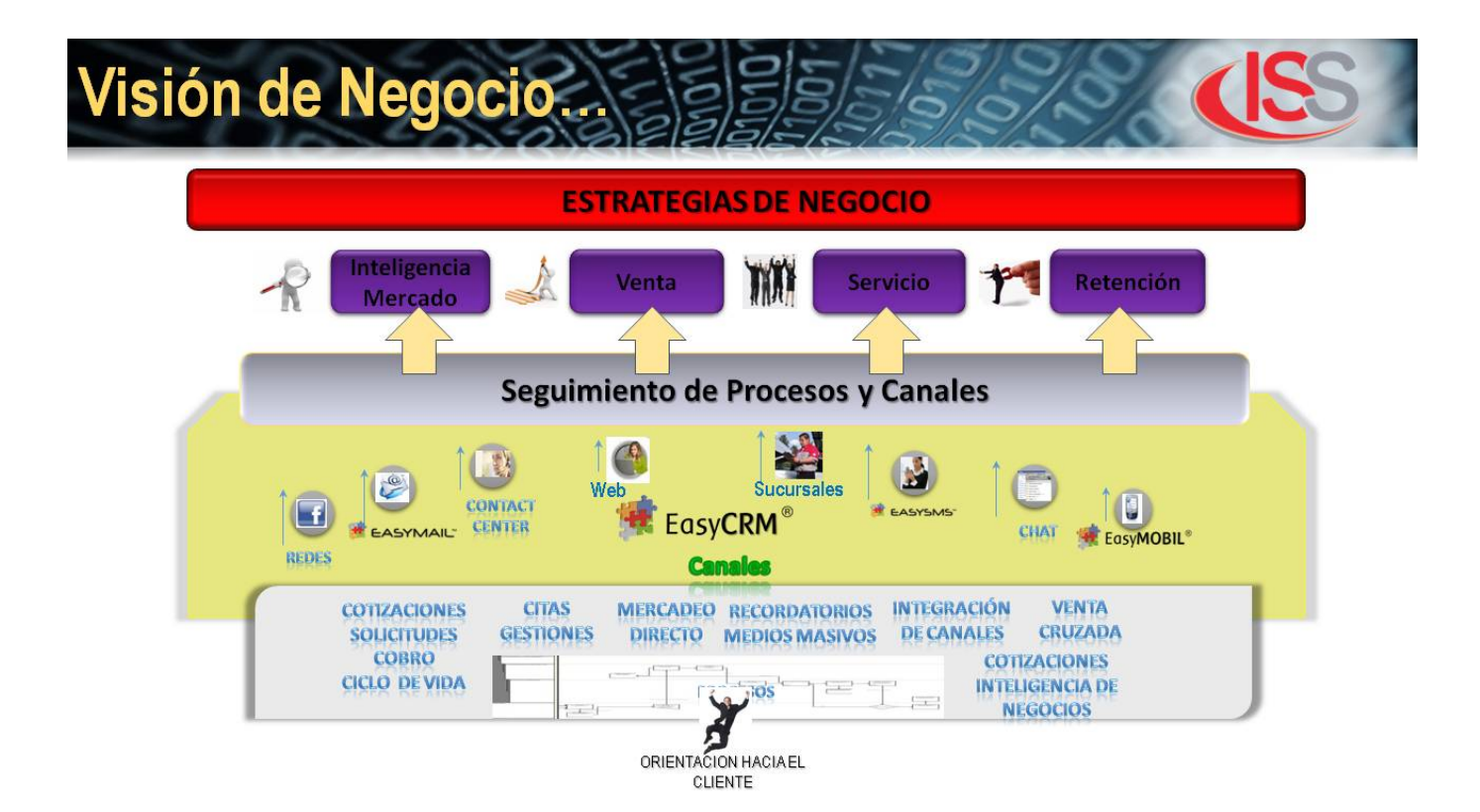

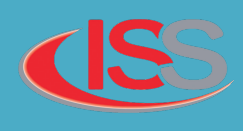

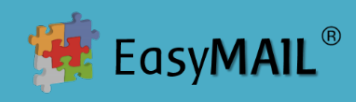

### Cómo funciona?

# **Integración y Envíos Masivos con Recepción Automatizada:**

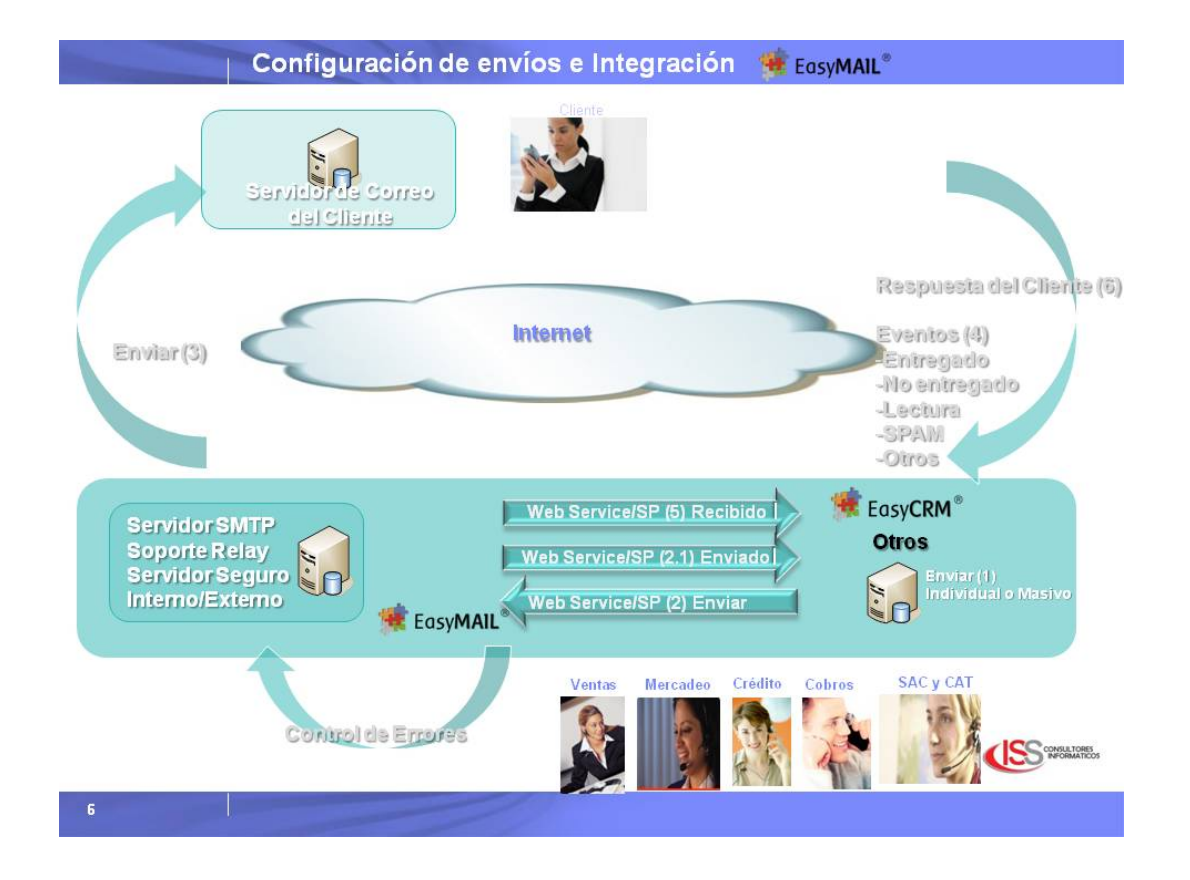

La herramienta EasyMail brinda la posibilidad de integrarse a otros sistemas por medio de diferentes interfaces, los mensajes son cargados de forma masiva por el usuario o directamente desde otros sistemas con los siguientes atributos:

- $\check{\phantom{\phi}}$  email from: Remitente o cuenta de correo desde la que van a salir los correos, por ejemplo "campanas@iss-consultores.com", en esta cuenta se entregan las confirmaciones de lectura y confirmaciones de entrega, errores de entrega y otros mensajes de servidores externos pertenecientes al destinatario.
- $\checkmark$  Alias: Descripción de la cuenta de correo remitente, por ejemplo "ISS Consultores".

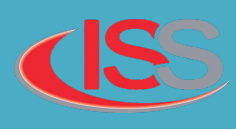

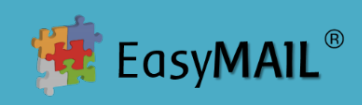

- $\check{\phantom{\phi}}$  email reply: Cuenta de correo a la que se entregaran todas las respuestas de los clientes, esto es configurable por envío para separar las respuestas de las confirmaciones, ejemplo "info@issconsultores.com".
- $\checkmark$  Subject: Asunto del correo electrónico a enviar al cliente, ejemplo "Horario de Fin de año".
- $\checkmark$  Body: Mensaje a enviar al cliente en formato texto o HTML, en el caso del HTML funciona como inserto en formato estándar, sin referencias a directorios o estilos y se debe especificar el nombre del archivo HTML a enviar, ejemplo "horario.html".
- $\checkmark$  email to: Cuenta de correo del destinatario, ejemplo "a@a.com".
- $\checkmark$  Attachment: Nombre de los archivos adjuntos separados por  $\checkmark$ ; (opcional), permite múltiples adjuntos.

Estos son cargados en una cola de mensajes para ser enviados a los destinatarios, cuando el cliente responde la respuesta es capturada por el software para su seguimiento.

Esto puede ser utilizado para gestiones como:

- Servicio
- **Mercadeo**
- Venta
- Cobro

El producto utiliza el protocolo de comunicación SMTP para despachar el mensaje desde un servidor de correo con este estándar.

Cada mensaje enviado se pasa a una cola de mensajes enviados con los detalles específicos de fecha hora, mensaje de error, y otra información específica.

Adicionalmente los mensajes entrantes se guardan en una cola específica en la base de datos para ser decodificados según su motivo para casos de

- Rechazos
- Confirmaciones de Entrega
- Leídos
- **Entregados**
- SPAM
- **Políticas**
- **Vacaciones**
- Cuentas no existentes

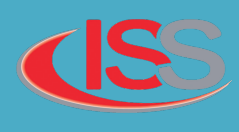

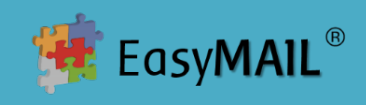

Estos son algunos de los motivos que son decodificados de las respuestas de los correos, que es tomado del mensaje entrante al ser guardado en la base de datos.

Toda esta información está disponible para ser utilizada en campañas de comunicación, ya sean comunicados, anuncios publicitarios o promociones, campañas de cobro, o cualquier comunicación que se desee realizar.

Ventajas de la compra de aplicación EasyMail:

- ü Permitirá a su empresa la **administración propia de sus envíos y recepción de mensajes** de correo electrónico ya sea individuales para alertas o masivas para campañas o procesos operativos en el momento que lo necesiten sin tener que depender de terceros para su procesamiento (**costo de oportunidad**).
- ü Proteger la **privacidad** de los datos de la empresa evitando que los mismos salgan de la compañía (**Seguridad**).
- ü **Aplicación probada** en múltiples clientes en diferentes países como Costa Rica, República Dominicana, Panamá, Guatemala, con diferentes servidores SMTP.
- ü **Interface amigable** y sencilla a través de Browser en la Intranet de la empresa para carga de mensajes individual o masiva.
- ü **Fácil integración** con otros sistemas a través de Archivos, Stored Procedures, Web Service.
- ü **Lectura de mensajes** de cuentas de correo POP3, IMAP4 para controlar el resultado de las campañas, por ejemplo el control de entrega, rechazo y respuestas de mensajes.
- ü **Decodificación de respuestas de mensajes** para identificar motivos de rechazo o entrega.
- **v** Mejores prácticas para evitar el SPAM en el diseño de mensajes.
- ü **Servidor de Correo Seguro** para el envío de correos masivos, monitoreado para evitar ser marcado como SPAM (Servicio Outsourcing).

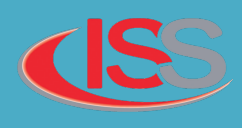

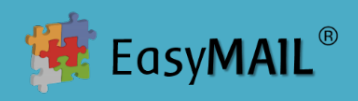

### **Especificaciones:**

- La herramienta utiliza un servidor SMTP para enviar el correo electrónico.
- El protocolo SMTP se define en el documento RFC 2821, que está disponible en http://www.ietf.org.
- El cuerpo del correo puede ser en formato Texto o en HTML como inserto.
- Si el tipo del contenido Texto el formato es "text/plain", el juego de caracteres predeterminado es "US-ASCII".
- Si el tipo del contenido es HTML, este debe ser en formato estándar, sin referencias a especificaciones externas como estilos u otros, el formato del HTML se especifica en http://www.w3.org/1999/xhtml.

## **Recomendaciones:**

Se recomienda utilizar cada HTML publicado en un servidor aparte, para especificar un link en caso de que el cliente de correo, el servidor u otros filtren o no puedan desplegar las imágenes o el HTML como se muestra en este ejemplo.

Los nombres de estos documentos se sugiere que sigan una nomenclatura estándar con el nombre de la empresa y algún consecutivo.

Adicionalmente se recomienda que las imágenes a utilizar como referencia estén en el mismo directorio del HTML, y no utilizar caracteres especiales en los nombres de los archivos, espacios u otros.

Al igual que los nombres de los HTML se sugiere que las imágenes sean referencias directas con el mismo nombre del HTML.

#### **Requerimientos**

El sistema utiliza una base de datos local Oracle Database 10g o superior, MS Sql Server 2005 o superior.

Adicionalmente el sistema necesita los siguientes requerimientos mínimos de operación:

- Sistemas Operativos Soportados: Windows 2000 Service Pack 4; Windows Server 2003 Service Pack 1; Windows XP Service Pack 3, Windows Vista, Recomendado Windows XP.
- Computador con procesador Intel o compatible Pentium III 600 MHz o superior (1 GHz o superior es recomendado).
- 512 MB de Memoria RAM mínimo disponible (1 GB o más recomendado).
- 1 GB de espacio disponible en disco duro.
- Sistemas Operativos Soportados: Windows Server 2008 o superior (recomendado), Windows 7, 8, 10.
- Servidor de correo SMTP activo que permita relay.
- Cuenta de correo para conectarse al servidor SMTP.

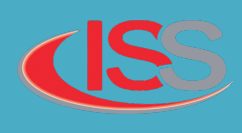

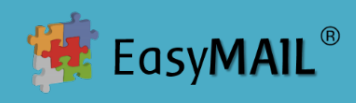

#### **Soporte**

En caso de necesitar soporte debe escribir a la dirección soporte@iss-consultores.com , con gusto le estaremos contactando lo más pronto posible.

## **Contáctenos**

## **Costa Rica**

ISS Consultores Centro de Desarrollo y Soporte: La Uruca, Residencial Robledal No. 1 C, San José. Teléfono: +(506) 22919187

## **República Dominicana**

ISS Consultores Dominicana, Soluciones Informáticas Internacionales S.R.L. Santo Domingo, Rep. Dom. Teléfono: +(809) 9244797

Correo electrónico: **info@iss-consultores.com**